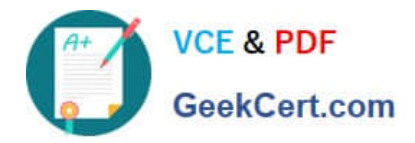

# **1Z0-1059-21Q&As**

Oracle Revenue Management Cloud Service 2021 Implementation **Essentials** 

## **Pass Oracle 1Z0-1059-21 Exam with 100% Guarantee**

Free Download Real Questions & Answers **PDF** and **VCE** file from:

**https://www.geekcert.com/1z0-1059-21.html**

### 100% Passing Guarantee 100% Money Back Assurance

Following Questions and Answers are all new published by Oracle Official Exam Center

**Colonization** Download After Purchase

- **@ 100% Money Back Guarantee**
- **63 365 Days Free Update**
- 800,000+ Satisfied Customers

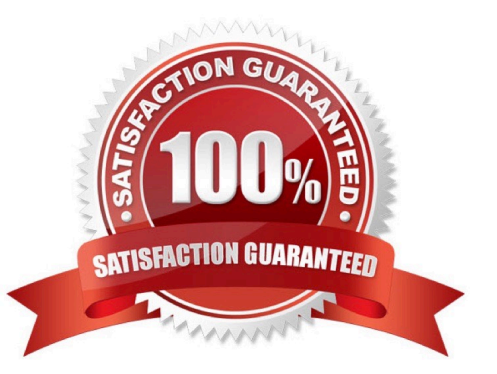

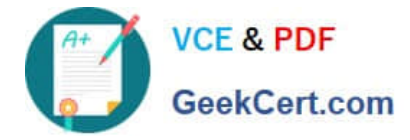

#### **QUESTION 1**

One way to upload customer contract data from a source system is through File Based Data Import (FBDI) using a spreadsheet template provided by Revenue Management.

What is the name of this spreadsheet template?

- A. Customer Contract Source Documents Import
- B. Customer Sales Source Data Import
- C. Customer Contract Source Data Import
- D. Customer Sales Data Source Documents Import

Correct Answer: C

#### **QUESTION 2**

Which three types of reference data critical to the Integration of a source system need to be synchronized between an external system and Revenue Management?

- A. Suppliers
- B. Business Units
- C. Customers
- D. Inventory items
- E. Receivables configurations
- F. Banks, branches and bank accounts

Correct Answer: BCD

#### **QUESTION 3**

Given the Standalone Selling Price Profile combines all the key setup attributes of pricing Into one place, you create all standalone selling prices from the Standalone Selling Price Profiles for all Items or groups of items.

Which three setup attributes are part of a Standalone Selling Price Profile?

- A. Observed Standalone Selling Prices
- B. Estimated Standalone Selling Prices
- C. Pricing Dimension Assignment
- D. SSP Tolerance Usage E. Items

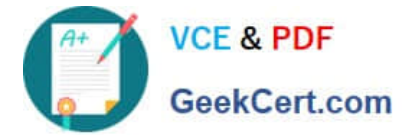

Correct Answer: ABC

#### **QUESTION 4**

How can you access an implementation task in Functional Setup Manager. (choose 3)

- A. By navigating from the Implementation Project
- B. By navigation to an offering\\'s functional area
- C. By navigating from the Welcome Springboard
- D. By searching

Correct Answer: ABD

#### **QUESTION 5**

Which three tasks are associated with defining a Pricing Dimension Structure?

- A. Define up to 30 segments and name them.
- B. Define up to 20 segments and name them.
- C. Analyze pricing policies across products and services.
- D. Create multiple instances for a given Pricing Dimension Structure.
- E. Include user friendly prompts for each segment.
- F. Assign required segment labels to each segment.

#### Correct Answer: ACF

Reference: https://docs.oracle.com/cloud/farel12/financialscs\_gs/FAIRP/FAIRP2288193.htm#FAIRP20 10696

[1Z0-1059-21 Study Guide](https://www.geekcert.com/1z0-1059-21.html) [1Z0-1059-21 Exam](https://www.geekcert.com/1z0-1059-21.html)

**[Questions](https://www.geekcert.com/1z0-1059-21.html)** 

[1Z0-1059-21 Braindumps](https://www.geekcert.com/1z0-1059-21.html)